# CS162 Operating Systems and Systems Programming Lecture 21

#### Security (I)

November 20, 2013
Anthony D. Joseph
http://inst.eecs.berkeley.edu/~cs162

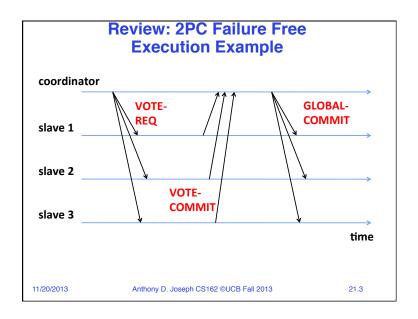

#### **Goals for Today**

- · 2PC Failure Examples
- Conceptual understanding of how to make systems secure
- · Key security properties
  - Authentication
  - Data integrity
  - Confidentiality
  - Non-repudiation
- · Cryptographic Mechanisms

Note: Some slides and/or pictures in the following are adapted from slides ©2005 Silberschatz, Galvin, and Gagne, and lecture notes by Kubiatowicz

11/20/2013

Anthony D. Joseph CS162 ©UCB Fall 2013

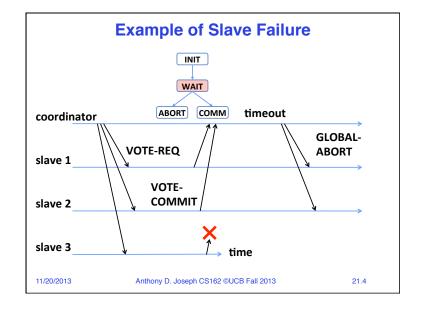

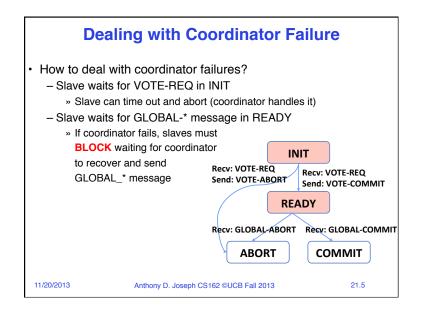

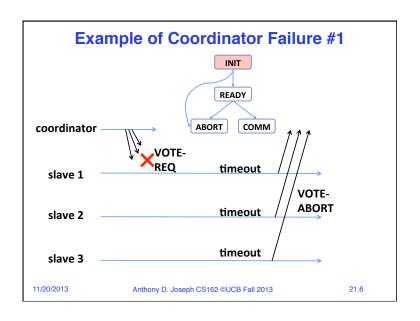

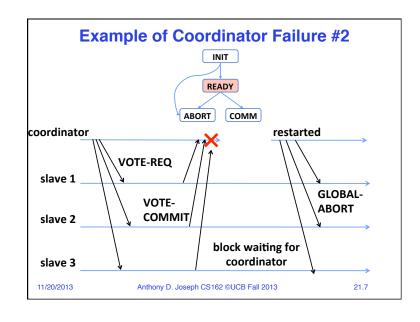

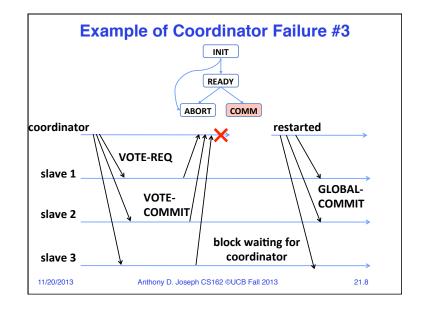

#### **Remembering Where We Were**

- · All nodes use stable storage to store which state they are in
- Upon recovery, a node can restore state and resume:
  - Coordinator aborts if in INIT, WAIT, or ABORT states
  - Coordinator commits if in COMMIT state
  - Slave aborts if in INIT, ABORT states
  - Slave commits if in COMMIT state
  - If slave is in READY state, see next slide...

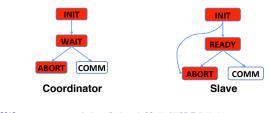

11/20/2013 Anthony D. Joseph CS162 ©UCB Fall 2013

#### Quiz 21.1: 2PC

- Q1: True \_\_False \_\_It is possible for a slave to ABORT while another one COMMITs
- Q2: True False If a slave fails in the READY state all slaves eventually ABORT
- Q3: True False If the coordinator doesn't get a reply from every slave then all slaves will ABORT
- Q4: True \_\_False \_\_If one slave is in the COMMIT state then all slaves can COMMIT

11/20/2013 Anthony D. Joseph CS162 ©UCB Fall 2013 21.11

#### **Blocking for Coordinator to Recover**

- A worker waiting for global decision (READY state) can ask fellow workers about their state
  - If another slave is in ABORT or COMMIT state then coordinator must have sent GLOBAL-\* Recv: VOTE-REQ Send: VOTE-ABORT

- Thus, slave can safely abort or commit, respectively

Recv: GLOBAL-ABORT Recv: GLOBAL-COMMIT - If another slave is still in INIT state then both slaves can decide to abort

- If all slaves are in READY, need to **BLOCK** (don't know if coordinator wanted to abort or commit)

11/20/2013 Anthony D. Joseph CS162 ©UCB Fall 2013

21.10

INIT

READY

ABORT

Recv: VOTE-REQ

COMMIT

Send: VOTE-COMMIT

#### Quiz 21.1: 2PC

- Q1: True \_ False X It is possible for a slave to ABORT while another one COMMITs
- Q2: True \_ False X If a slave fails in the READY state all slaves eventually ABORT
- Q3: True X False \_ If the coordinator doesn't get a reply from every slave then all slaves will ABORT
- Q4: True X False \_ If one slave is in the COMMIT state then all slaves can COMMIT

11/20/2013

Anthony D. Joseph CS162 ©UCB Fall 2013

21.12

#### **Goals for Today**

- Conceptual understanding of how to make systems secure
- · Key security properties
  - Authentication
  - Data integrity
  - Confidentiality
  - Non-repudiation
- Cryptographic Mechanisms

Note: Some slides and/or pictures in the following are adapted from slides ©2005 Silberschatz, Galvin, and Gagne, and lecture notes by Kubiatowicz

11/20/2013

Anthony D. Joseph CS162 ©UCB Fall 2013

21.13

#### **What is Computer Security Today?**

- · Computing in the presence of an adversary!
  - Adversary is the security field's defining characteristic
- · Reliability, robustness, and fault tolerance
  - -Dealing with Mother Nature (random failures)
- Security
  - Dealing with actions of a knowledgeable attacker dedicated to causing harm
  - -Surviving malice, and not just mischance
- Wherever there is an adversary, there is a computer security problem!

11/20/2013

Anthony D. Joseph CS162 ©UCB Fall 2013

21.14

#### **Protection vs. Security**

- Protection: mechanisms for controlling access of programs, processes, or users to resources
  - Page table mechanism
  - Round-robin schedule
  - Data encryption
- Security: use of protection mech. to prevent misuse of resources
  - Misuse defined with respect to policy
    - » E.g.: prevent exposure of certain sensitive information
    - » E.g.: prevent unauthorized modification/deletion of data
  - Need to consider external environment the system operates in
    - » Most well-constructed system cannot protect information if user accidentally reveals password – social engineering challenge

11/20/2013

Anthony D. Joseph CS162 ©UCB Fall 2013

21.15

# **Security Requirements**

#### Authentication

- Ensures that a user is who is claiming to be

#### Data integrity

 Ensure that data is not changed from source to destination or after being written on a storage device

#### Confidentiality

- Ensures that data is read only by authorized users

#### · Non-repudiation

- Sender/client can't later claim didn't send/write data
- Receiver/server can't claim didn't receive/write data

11/20/2013

Anthony D. Joseph CS162 ©UCB Fall 2013

# **Securing Communication: Cryptography**

- Cryptography: communication in the presence of adversaries
- · Studied for thousands of years
  - See the Simon Singh's The Code Book for an excellent, highly readable history
- · Central goal: confidentiality
  - How to encode information so that an adversary can't extract it, but a friend can
- General premise: there is a key, possession of which allows decoding, but without which decoding is infeasible
  - Thus, key must be kept secret and not guessable

11/20/2013

Anthony D. Joseph CS162 ©UCB Fall 2013

21.17

# Using Symmetric Keys Same key for encryption and decryption Achieves confidentiality Vulnerable to tampering and replay attacks Plaintext (m) Encrypt with secret key Ciphertext Decrypt with secret key Ciphertext 21.18

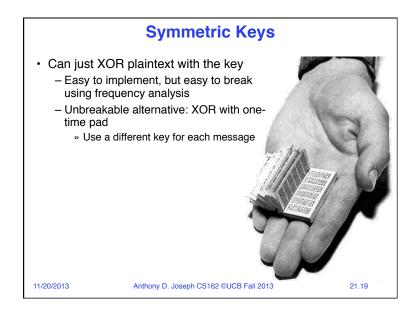

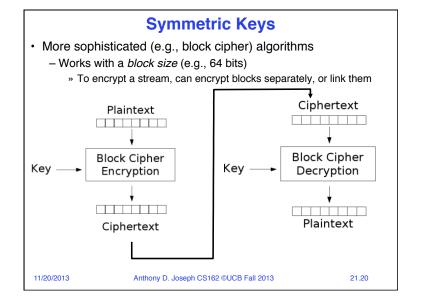

#### **Symmetric Key Ciphers - DES & AES**

- Data Encryption Standard (DES)
  - Developed by IBM in 1970s, standardized by NBS/NIST
  - 56-bit key (decreased from 64 bits at NSA's request)
  - Still fairly strong other than brute-forcing the key space
    - » But custom hardware can crack a key in < 24 hours
  - Today many financial institutions use Triple DES
    - » DES applied 3 times, with 3 keys totaling 168 bits
- Advanced Encryption Standard (AES)
  - Replacement for DES standardized in 2002
  - Key size: 128, 192 or 256 bits
  - · Hardware instruction support in some processors
- How fundamentally strong are they?
  - No one knows (no proofs exist)

11/20/2013 Anthony D. Joseph CS162 ©UCB Fall 2013

21.21

#### **Integrity: Cryptographic Hashes**

- Basic building block for integrity: cryptographic hashing
  - Associate hash with byte-stream, receiver verifies match
    - » Assures data  $\underline{\text{hasn't been modified}}$ , either accidentally or maliciously
- Approach:
  - Sender computes a secure digest of message m using H(x)
    - H(x) is a publicly known hash function
    - Digest d = HMAC (K, m) = H (K | H (K | m))
    - HMAC(K, m) is a hash-based message authentication function
  - Send digest d and message m to receiver
  - Upon receiving m and d, receiver uses shared secret key, K, to recompute HMAC(K, m) and see whether result agrees with d

11/20/2013 Anthony D. Joseph CS162 ©UCB Fall 2013 21.23

#### **Authentication via Secret Key**

- Main idea: entity proves identity by decrypting a secret encrypted with its own key
  - K secret key shared only by A and B
- A can asks B to authenticate itself by decrypting a nonce, i.e., random value, x
  - Avoid replay attacks (attacker impersonating client or server)
- Vulnerable to man-in-the middle attack

11/20/2013

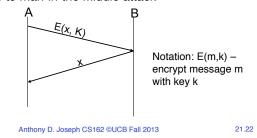

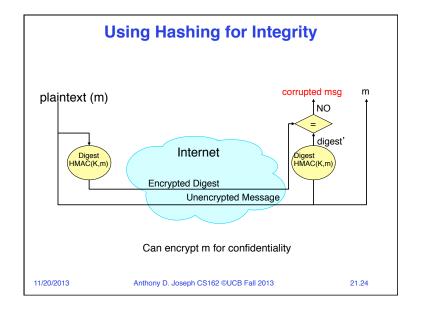

# **Standard Cryptographic Hash Functions**

- MD5 (Message Digest version 5)
  - Developed in 1991 (Rivest), produces 128 bit hashes
  - Widely used (RFC 1321)
  - Broken (1996-2008): attacks that find collisions
- SHA-1 (Secure Hash Algorithm)
  - Developed in 1995 (NSA) as MD5 successor with 160 bit hashes
  - Widely used (SSL/TLS, SSH, PGP, IPSEC)
  - Broken in 2005, government use discontinued in 2010
- · SHA-2 (2001)
  - Family of SHA-224, SHA-256, SHA-384, SHA-512 functions
- HMAC's are secure even with older "insecure" hash functions

11/20/2013 Anthony D. Joseph CS162 ©UCB Fall 2013

# **Asymmetric Encryption (Public Key)**

- Idea: use two different keys, one to encrypt (e) and one to decrypt (d)
  - A key pair
- Crucial property: knowing e does not give away d
- Therefore e can be public: everyone knows it!
- If Alice wants to send to Bob, she fetches Bob's public key (say from Bob's home page) and encrypts with it
  - Alice can't decrypt what she's sending to Bob ...
  - ... but then, neither can anyone else (except Bob)

11/20/2013

Anthony D. Joseph CS162 ©UCB Fall 2013

21.26

# **Public Key / Asymmetric Encryption**

- · Sender uses receiver's public key
  - Advertised to everyone
- Receiver uses complementary private key
  - Must be kept secret

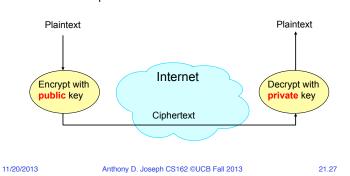

#### **Public Key Cryptography**

- · Invented in the 1970s
  - Revolutionized cryptography
  - (Was actually invented earlier by British intelligence)
- How can we construct an encryption/decryption algorithm using a key pair with the public/private properties?
  - Answer: Number Theory
- · Most fully developed approach: RSA
  - Rivest / Shamir / Adleman, 1977; RFC 3447
  - Based on modular multiplication of very large integers
  - Very widely used (e.g., ssh, SSL/TLS for https)

11/20/2013

Anthony D. Joseph CS162 ©UCB Fall 2013

#### **Properties of RSA**

- · Requires generating large, random prime numbers
  - Algorithms exist for quickly finding these (probabilistic!)
- Requires exponentiating very large numbers
  - Again, fairly fast algorithms exist
- · Overall, much slower than symmetric key crypto
  - One general strategy: use public key crypto to exchange a (short) symmetric session key
    - » Use that key then with AES or such
- How difficult is recovering d, the private key?
  - Equivalent to finding prime factors of a large number
    - » Many have tried believed to be very hard (= brute force only)
    - » (Though *quantum computers* can do so in polynomial time!)

11/20/2013

Anthony D. Joseph CS162 ©UCB Fall 2013

21.29

# **Simple Public Key Authentication**

- Each side need only to know the other side's public key
  - No secret key need be shared
- A encrypts a nonce (random num.) x
  - Avoid replay attacks, e.g., attacker impersonating client or server
- B proves it can recover x
- A can authenticate itself to B in the same way
- Many more details to make this work securely in practice!

/20/2013 Anthony D. Joseph CS162 ©UCB Fall 2013

encrypt message m with key k

E({y, A}, Public<sub>B</sub>

Notation: E(m,k) -

21.30

#### **Quiz 21.2: Cryptography**

- Q1: True \_ False \_ Integrity requires the sender to encrypt the message
- Q2: True \_ False \_ Asymmetric Key Cryptography is much slower than Symmetric Key Cryptography
- Q3: True \_ False \_ Encrypting a nonce (random number) avoids replay attacks
- Q4: True \_ False \_ Confidentiality guarantees data integrity

Administrivia

- Project 4 design due date changed
   Monday 12/2 by 11:59PM
- Project 3 code due tomorrow (Thu 11/20) before 11:59PM

11/20/2013

Anthony D. Joseph CS162 ©UCB Fall 2013

21.32

11/20/2013

Anthony D. Joseph CS162 ©UCB Fall 2013

#### **5min Break**

11/20/2013 Anthony D. Joseph CS162 ©UCB Fall 2013

#### **Quiz 21.2: Cryptography**

- Q1: True \_ False X Integrity requires the sender to encrypt the message
- Q2: True X False \_ Asymmetric Key Cryptography is much slower than Symmetric Key Cryptography
- Q3: True X False \_ Encrypting a nonce (random number) avoids replay attacks
- Q4: True \_ False X Confidentiality guarantees data integrity

11/20/2013 Anthony D. Joseph CS162 ©UCB Fall 2013 21.35

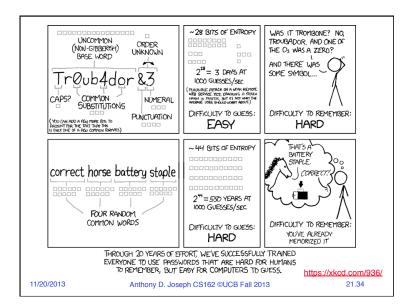

#### **Non-Repudiation: RSA Crypto & Signatures**

- Suppose Alice has published public key  $K_{\mathsf{E}}$
- If she wishes to prove who she is, she can send a message x encrypted with her private key K<sub>D</sub> (i.e., she sends E(x, K<sub>D</sub>))
  - Anyone knowing Alice's public key  $K_{\text{E}}$  can recover x, verify that Alice must have sent the message
    - » It provides a signature
  - Alice can't deny it ⇒ non-repudiation

11/20/2013

Anthony D. Joseph CS162 ©UCB Fall 2013

21.36

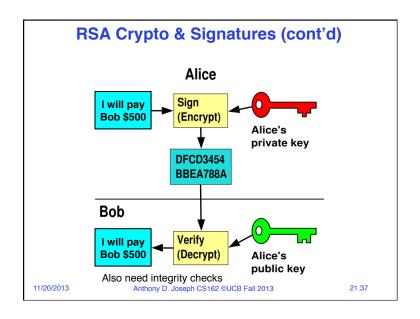

#### **Digital Certificates**

- How do you know K<sub>F</sub> is Alice's public key?
- Trusted authority (e.g., Verisign) signs binding between Alice and K<sub>E</sub> with its private key KV<sub>private</sub>
  - $-C = E(\{Alice, K_E\}, KV_{private})$
  - C: digital certificate
- · Alice: distribute her digital certificate, C
- Anyone: use trusted authority's KV<sub>public</sub>, to extract Alice's public key from C

$$-D(C, KV_{public}) = D(E(\{Alice, K_E\}, KV_{private}), KV_{public}) = \{Alice, K_E\}$$

11/20/2013

Anthony D. Joseph CS162 ©UCB Fall 2013

21.38

#### **Summary of Our Crypto Toolkit**

- · If we can securely distribute a key, then
  - Symmetric ciphers (e.g., AES) offer fast, presumably strong confidentiality
- Public key cryptography does away with (potentially major) problem of secure key distribution
  - But: not as computationally efficient
    - » Often addressed by using public key crypto to exchange a session key
- Digital signature binds the public key to an entity

11/20/2013

Anthony D. Joseph CS162 ©UCB Fall 2013

21.39

#### **Putting It All Together - HTTPS**

- What happens when you click on https://www.amazon.com?
- https = "Use HTTP over SSL/TLS"
  - SSL = Secure Socket Layer
  - TLS = Transport Layer Security
    - » Successor to SSL
  - Provides security layer (authentication, encryption) on top of TCP
    - » Fairly transparent to applications

11/20/2013

Anthony D. Joseph CS162 ©UCB Fall 2013

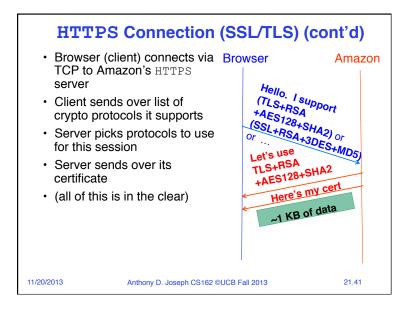

#### Inside the Server's Certificate

- · Name associated with cert (e.g., Amazon)
- Amazon's RSA public key
- A bunch of auxiliary info (physical address, type of cert, expiration time)
- Name of certificate's signatory (who signed it)
- A public-key signature of a hash (SHA-256) of all this
  - Constructed using the signatory's private RSA key, i.e.,
  - Cert = E(H<sub>SHA256</sub>(KA<sub>public</sub>, <u>www.amazon.com</u>, ...), KS<sub>private</sub>))
    - » KA<sub>public</sub>: Amazon's public key
    - » KS<sub>private</sub>: signatory (certificate authority) private key
- ...

11/20/2013

Anthony D. Joseph CS162 ©UCB Fall 2013

21.42

# **Validating Amazon's Identity**

- How does the browser authenticate certificate signatory?
  - Certificates of several certificate authorities (e.g., Verisign) are hardwired into the browser (or OS)
- If can't find cert, warn user that site has not been verified
  - And may ask whether to continue
  - Note, can still proceed, just without authentication
- Browser uses public key in signatory's cert to decrypt signature
  - Compares with its own SHA-256 hash of Amazon's cert
- Assuming signature matches, now have high confidence it's indeed Amazon
  - ... assuming signatory is trustworthy
  - DigiNotar CA breach (July-Sept 2011): Google, Yahoo!, Mozilla, Tor project, Wordpress, ... (531 total certificates)

11/20/2013 Anthony D. Joseph CS162 ©UCB Fall 2013 21.43

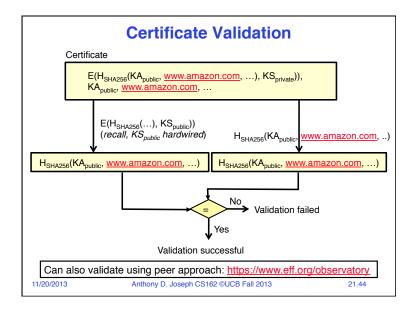

#### HTTPS Connection (SSL/TLS) cont'd Browser Amazon Browser constructs a random Here's my cert session key K used for data communication - Private key for bulk crypto E(K, KA public) Browser encrypts K using Amazon's public key • Browser sends E(K, KA<sub>public</sub>) to Agreed server Browser displays E(password ..., K) · All subsequent comm. encrypted w/ symmetric cipher (e.g., AES128) using key K - E.g., client can authenticate using a password 11/20/2013 Anthony D. Joseph CS162 ©UCB Fall 2013 21.45

#### **Authentication: Passwords**

- · Shared secret between two parties
- Since only user knows password, someone types correct password ⇒ must be user typing it
- · Very common technique
- System must keep copy of secret to check against passwords
  - What if malicious user gains access to list of passwords?
    - » Need to obscure information somehow
  - Mechanism: utilize a transformation that is difficult to reverse without the right key (e.g. encryption)

11/20/2013 Anthony D. Joseph CS162 ©UCB Fall 2013

21.46

# **Passwords: Secrecy**

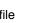

- Example: UNIX /etc/passwd file
  - passwd→one way transform(hash)→encrypted passwd
  - System stores only encrypted version, so OK even if someone reads the file!
  - When you type in your password, system compares encrypted version

11/20/2013

Anthony D. Joseph CS162 ©UCB Fall 2013

21.47

'eggplant'

#### Passwords: How easy to guess?

- Three common ways of compromising passwords
- Password Guessing:
  - Often obvious passwords like birthday, favorite color, girlfriend's name, etc...
  - Trivia question 1: what is the most popular password?
  - Trivia question 2: what is the next most popular password?
  - Answer: (from 32 million stolen passwords
     — Rockyou 2010)
     http://www.nytimes.com/2010/01/21/technology/21password.html
- Dictionary Attack (against stolen encrypted list):
  - Work way through dictionary and compare encrypted version of dictionary words with entries in /etc/passwd
  - http://www.skullsecurity.org/wiki/index.php/Passwords
- Dumpster Diving:
  - Find pieces of paper with passwords written on them
  - (Also used to get social-security numbers, etc.)

11/20/2013 Anthony D. Joseph CS162 ©UCB Fall 2013

# Passwords: How easy to guess? (cont'd)

- Paradox:
  - Short passwords are easy to crack
  - Long ones, people write down!
- Technology means we have to use longer passwords
  - UNIX initially required lowercase, 5-letter passwords: total of 26<sup>5</sup>=10million passwords
    - » In 1975, 10ms to check a password→1 day to crack
    - » In 2005, .01µs to check a password→0.1 seconds to crack
  - Takes less time to check for all words in the dictionary!

11/20/2013

Anthony D. Joseph CS162 ©UCB Fall 2013

21.49

#### **Passwords: Making harder to crack**

- · Can't make it impossible to crack, but can make it harder
- Technique 1: Extend everyone's password with a unique number ("Salt" – stored in password file)
  - Early UNIX uses 12-bit "salt" → dictionary attacks 4096x harder
  - Without salt, could pre-compute all the words in the dictionary hashed with UNIX algorithm (modern salts are 48-128 bits)

11/20/2013

Anthony D. Joseph CS162 ©UCB Fall 2013

21.50

# Passwords: Making harder to crack (cont'd)

- Technique 2: Require more complex passwords
  - Make people use at least 8-character passwords with uppercase, lower-case, and numbers
    - » 708=6x1014=6million seconds=69 days@0.01µs/check
  - Unfortunately, people still pick common patterns
    - » e.g. Capitalize first letter of common word, add one digit
- · Technique 3: Delay checking of passwords
  - If attacker doesn't have access to /etc/passwd, delay every remote login attempt by 1 second
  - Makes it infeasible for rapid-fire dictionary attack

11/20/2013

Anthony D. Joseph CS162 ©UCB Fall 2013

21.51

# Passwords: Making harder to crack (cont'd)

- Technique 4: Assign very long passwords/passphrases
  - Can have more entropy (randomness→harder to crack)
  - Embed password in a smart card (or ATM card)
    - » Requires physical theft to steal password
    - » Can require PIN from user before authenticates self
  - Better: have smartcard or smartphone generate pseudorandom number
    - » Client and server share initial seed
    - » Each second/login attempt advances random number

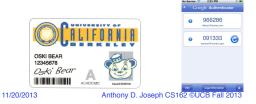

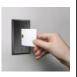

# Passwords: Making harder to crack (cont'd)

- Technique 5: "Zero-Knowledge Proof"
  - Require a series of challenge-response questions
    - » Distribute secret algorithm to user
    - » Server presents number; user computes something from number; returns answer to server; server never asks same "question" twice
  - Often performed by smartcard plugged into system
- Technique 6: Replace password with Biometrics

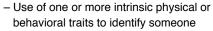

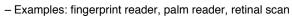

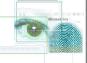

11/20/2013

Anthony D. Joseph CS162 ©UCB Fall 2013

21.53

#### Conclusion

- · Distributed identity: Use cryptography
- · Symmetrical (or Private Key) Encryption
  - Single Key used to encode and decode
  - Introduces key-distribution problem
- · Public-Key Encryption
  - Two keys: a public key and a private key
  - Slower than private key, but simplifies key-distribution
- Secure Hash Function
  - Used to summarize data
  - Hard to find another block of data with same hash
- Passwords
  - Encrypt and salt them to help hide them
  - Force them to be longer/not amenable to dictionary attack
  - Use zero-knowledge request-response techniques

11/20/2013 Anthony D. Joseph CS162 ©UCB Fall 2013